**Centro Tecnológico de Entrenamiento y Capacitación**

## **3D Studio Max (Animación y modelizado)**

Autodesk 3D Studio Max, conocido anteriormente como 3D Studio Max, es un programa de modelado y animación 3D. Nos ofrece potentes funciones integradas para realizar animación hiperrealista de calidad profesional. Este curso de capacitación es dictado en nuestras oficinas en Quito en nuestras modalidades regular o abierta, personalizado, y corporativo. además para el resto de Ecuador esta disponible en nuestra modalidad virtual.

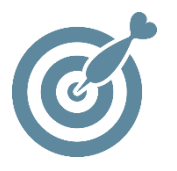

#### **Objetivo**

El curso de 3D Max animación y modelizado es que el participante genere la expertiz necesaria en conjunto con el conocimiento en el manejo de las herramientas y conceptos para la realización de proyecto en 3 dimensiones, aprendiendo a fondo las herramientas de la aplicación como su forma de trabajo.

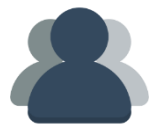

#### **¿A quién está destinado?**

A cualquier usuario que requiera crear objetos en 3D, con animación y modelizado.

ETEC

#### **Conocimientos previos**

Conocimientos de Computación, y 3D Studio Max nivel básico

### **www.cetececuador.com**

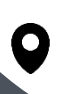

Dirección: Contacto: Correo electrónico: Av. Atahualpa Oe2-48 y Hernando de la Cruz (Sector UTE) - Edificio CETEC

(02)2433-940 / 3317-406 0958868001 / 0982315897

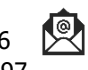

**[info@cetececuador.com](mailto:info@cetececuador.com)**

# Contenido

#### **1. Introducción**

- 1.1. Parámetros de modelizado
- 1.2. Modificadores de modelado
- 1.3. Editor de Curvas (Track View)

#### **2. Modelado**

- 2.1. Primitivas extendidas
- 2.2. Doblar
- 2.3. Torcer
- 2.4. Estirar
- 2.5. Carcaza

#### **3. Edición de Mallas**

- 3.1. Malla Editable
- 3.2. Malla poligonal editable
- 3.3. Malla Patch o corrector
- 3.4. Selección y edición de mallas mediante subobjetos
- 3.5. Suavizado de Malla

#### **4. Animación**

- 4.1. Cinemática Inversa y Directa
- 4.2. Enlazar Objetos
- 4.3. Morpher
- 4.4. Rigging y controladores
- 4.5. Sistemas de Animacíón para personajes
- **5. Proyecto de Animación**

## **www.cetececuador.com**

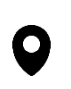

Dirección: Contacto: Contacto: Contacto: Contacto: Contacto: Contacto: Correo electrónico: Av. Atahualpa Oe2-48 y Hernando de la (02)2433-940 / 3317-406 Av. Atahualpa Oe2-48 y Hernando de la Cruz (Sector UTE) - Edificio CETEC

(02)2433-940 / 3317-406 0958868001 / 0982315897

 $\ddot{\phantom{0}}$ 

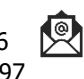

**[info@cetececuador.com](mailto:info@cetececuador.com)**